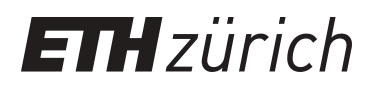

# Docuteam packer

Viewer and editor for file structures and metadata

**Other Conference Item**

**Author(s):** [Töwe, Matthias](https://orcid.org/0000-0001-9671-083X) (D); Bärlocher, Martin

**Publication date:** 2014

**Permanent link:** <https://doi.org/10.3929/ethz-a-010347496>

**Rights / license:** [In Copyright - Non-Commercial Use Permitted](http://rightsstatements.org/page/InC-NC/1.0/)

# OPEN RESEARCH DATA, EPFL, 28 October 2014, M. Töwe, M. Bärlocher **docuteam packer: viewer and editor for file structures and metadata**

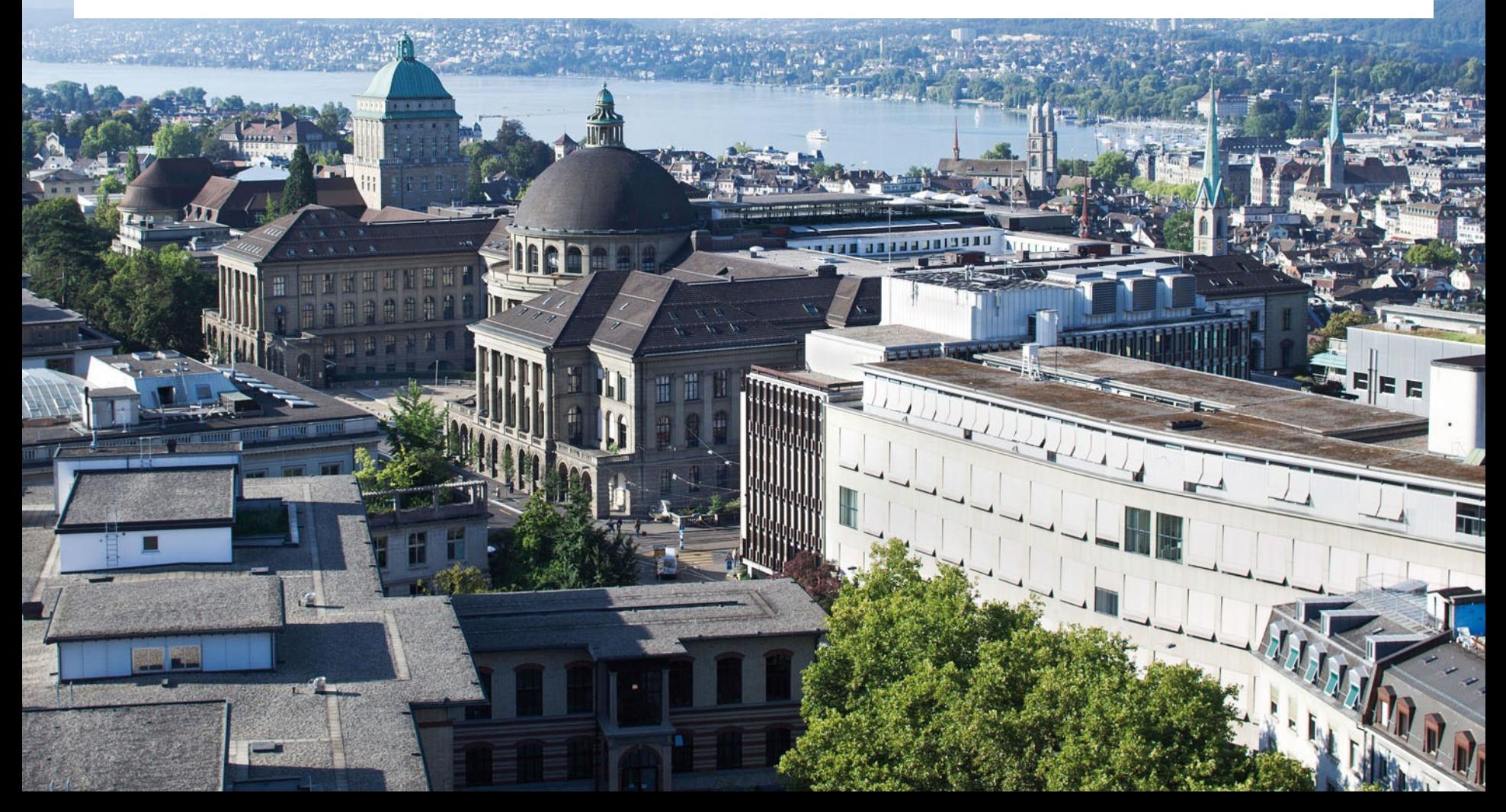

# **Overview**

- **Aim of the Workshop**
- *docuteam packer*
	- **Purposes and limitations**
	- **Use cases**
	- **Configuration**
- **Demo**
- **Testing**

(Link to download: [http://download.library.ethz.ch/docuteam-packer/\)](http://download.library.ethz.ch/docuteam-packer/)

# **Download**

**<http://download.library.ethz.ch/docuteam-packer/>** 

### Index of /docuteam-packer

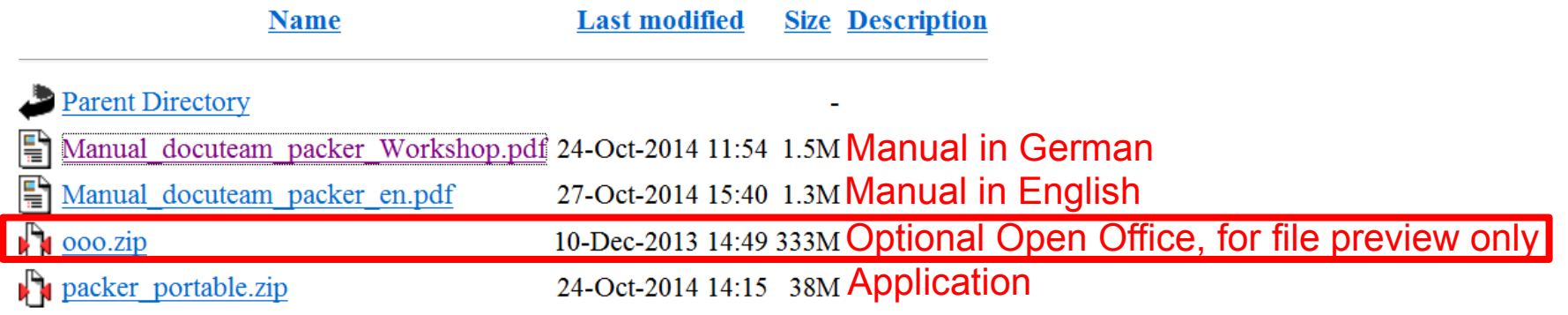

# **Aims of the workshop**

- **Aims of using** *docuteam packer* are clear
- Participants have a rough understanding of the tool's **strengths and limitations**
- **Technical prerequisites** for using the tool are known

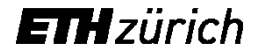

# **Workflow «Small Data»**

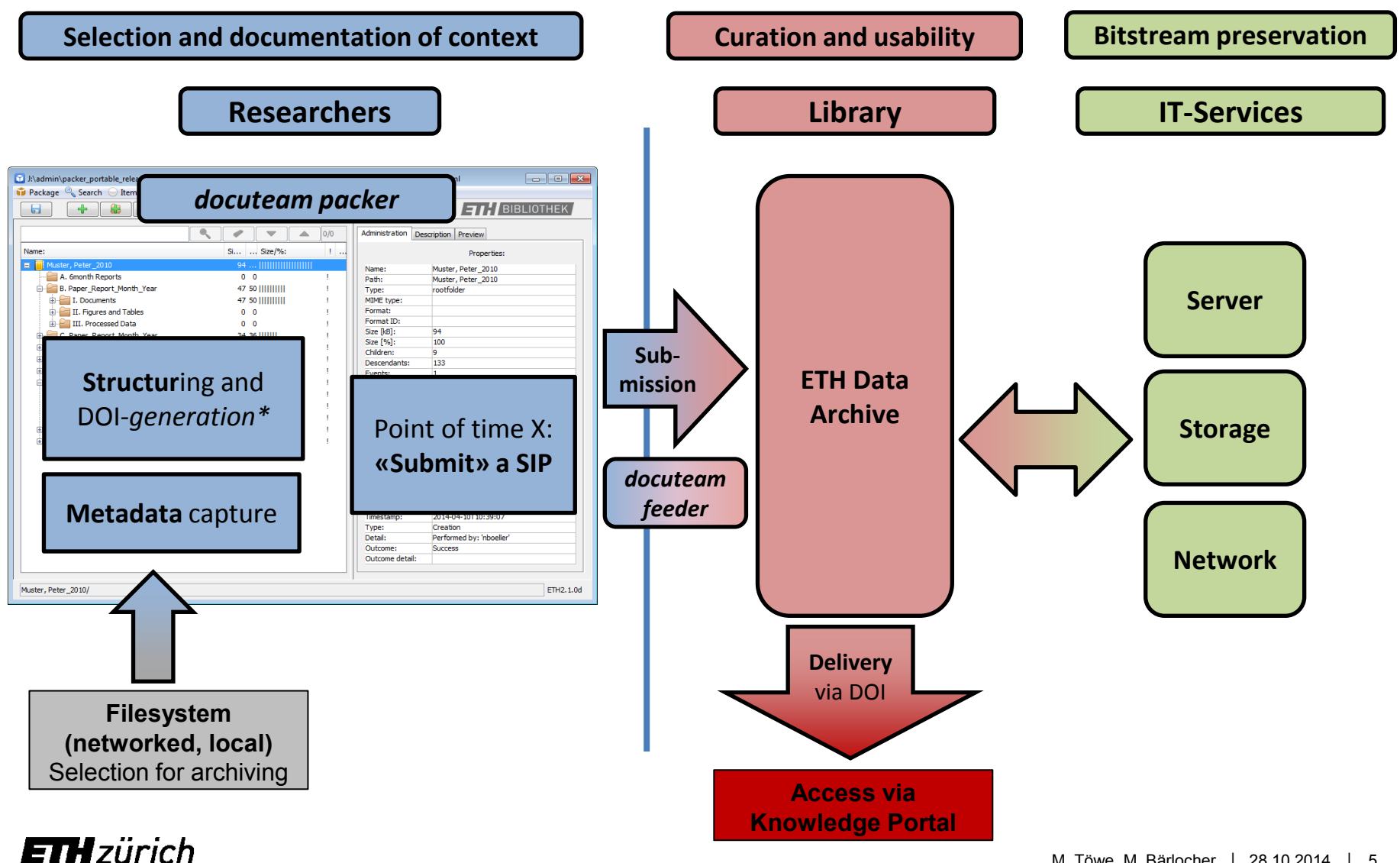

# **What is** *docuteam packer***?**

### **For users**

- **Viewer and editor for local preparation of archival packages for transfer to ETH Data Archive**
	- Create and edit folder structure, as it should be reflected in ETH Data Archive
	- $\blacksquare$  Enter and edit metadata
	- DOI-creation (Digital Object Identifier; to be registered by ETH Data Archive)
	- Assign access rights and retention periods to be enforced by ETH Data Archive

#### **In the background**

 Create a **Submission Information Package (SIP)** or Archival Information Package (AIP) **of metadata + structure (METS-format,** Metadata Encoding and Transmission Standard) **and data**

# **What** *docuteam packer* **is not!**

- **No comprehensive data management solution**
- **No records management solution**
- **No collaboration platform**
- **No data repository**
- **No long term archive** but a tool to **prepare** for and submit to archive
- **No solution for** *local* **rights management**
- **Not tied to use with Rosetta** as the only long term archive
- *Consider alternative approaches where these are more appropriate*
- *Be careful with using the tool without submitting to an archive***ETH** zürich

# **Example Use Cases**

### **Research groups**

…

- **Data belonging to a manuscript** are collected, submitted to the long term archive and made accessible via DOI for reviewers and readers
- **Research group has a structured filing** without metadata; it should be edited and submitted into the long term archive
- **PhD students** of a group **are presented with a filing structure** they should follow when managing their data

#### **Administrative staff within ETH**

- **Delivers structured data to ETH Zurichs university archives**…
- …**archives' staff appraises and selects** content and adds metadata**ETH** zürich

### **FILL** BIBLIOTHEK

# **The GUI and its elements (1)**

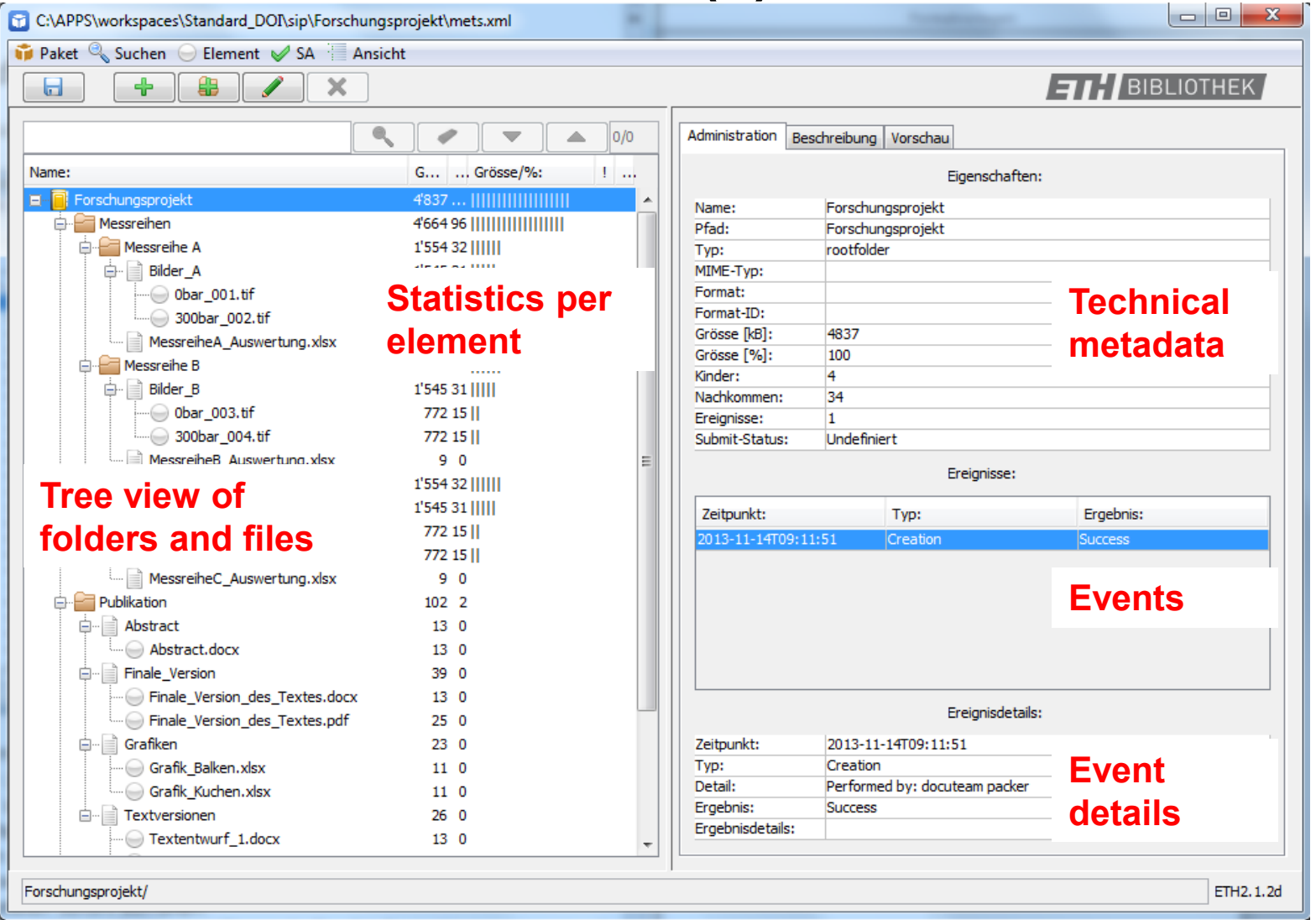

# **The GUI and its elements (2)**

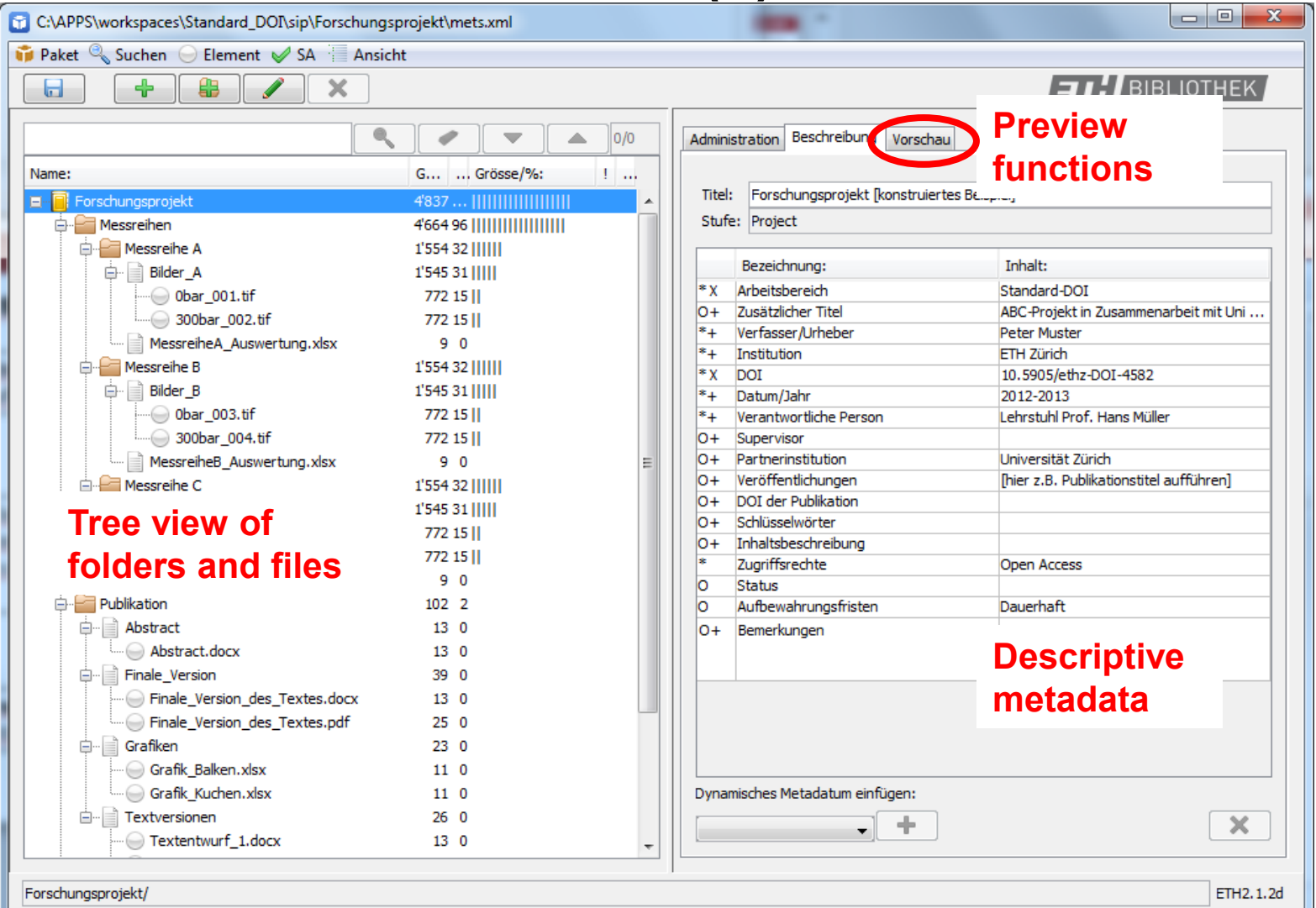

### **Practical use**

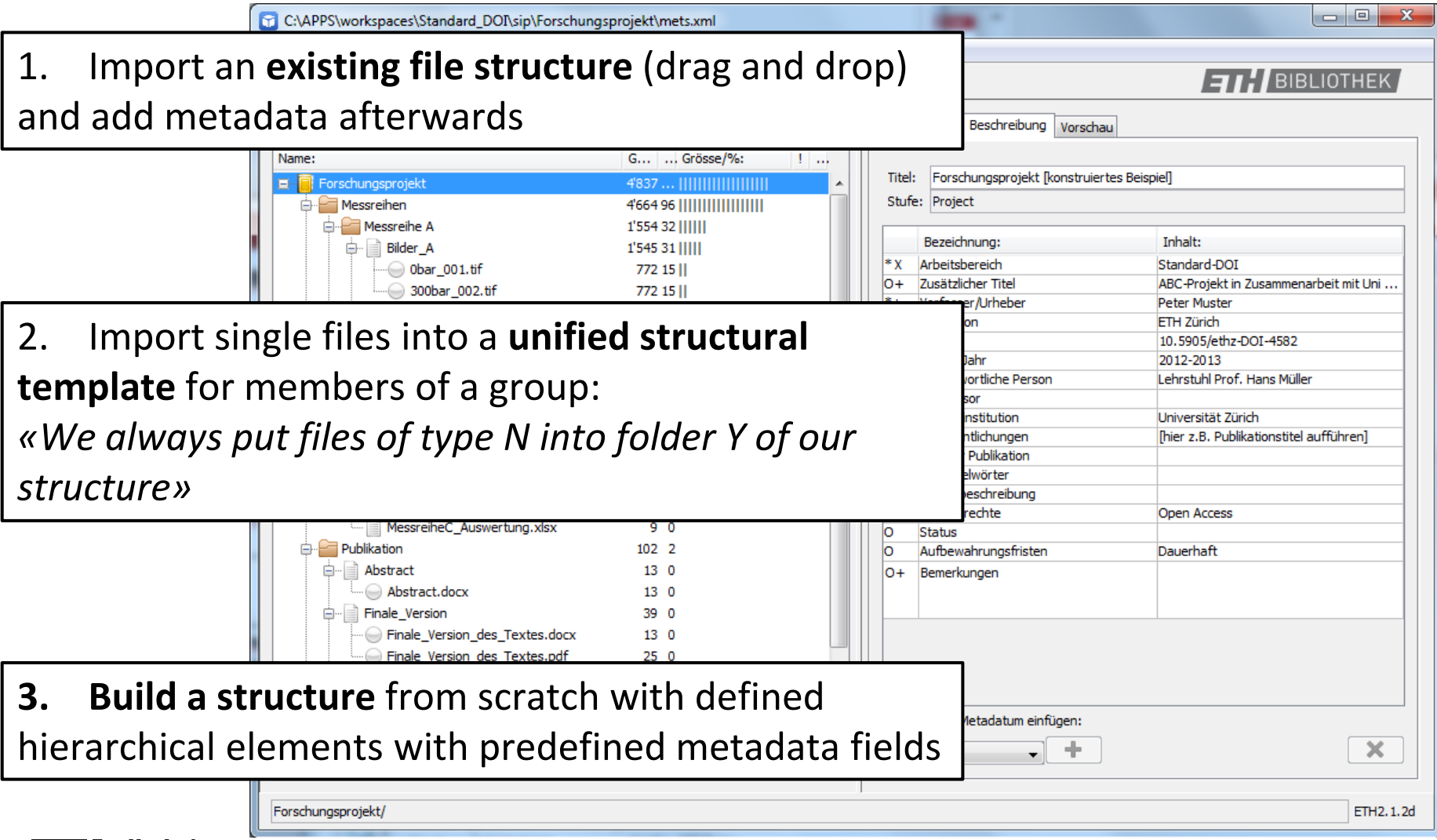

### **FILI** BIBLIOTHEK

# **Why the effort?**

- «Local data management light»: Data are **structured and described** locally within the group
- **Group retains full control, but important work is already done** to facilitate long term preservation
- **Metadata can be configured** within reasonable limits
- **Structure and metadata in METS-XML** can be submitted to ETH Data Archive automatically (via *docuteam feeder* as Submission Application)
- DOI are generated and can be used in citations (registration follows later in ETH Data Archive)
- **Selection of retention periods and access rights** to be enforced in ETH Data Archive

### **Issues to observe**

- **Configuration** is flexible, but must remain consistent with MD schema
- **If flexibility** of configuration **is exploited**, effort for maintenance strongly increases and **the approach will not scale well**
- **Early discussion with the Digital Curation Office** is important!
- No installation, but it must be possible to **run** *docuteam packer* **locally**
- **Users can get themselves into trouble** by manipulations on the file system
- **If data remains on local storage for years**, problems with respect to long term preservation can occur once data is submitted to long term archive

### **Complete process into the archive**

Gesamtprozess

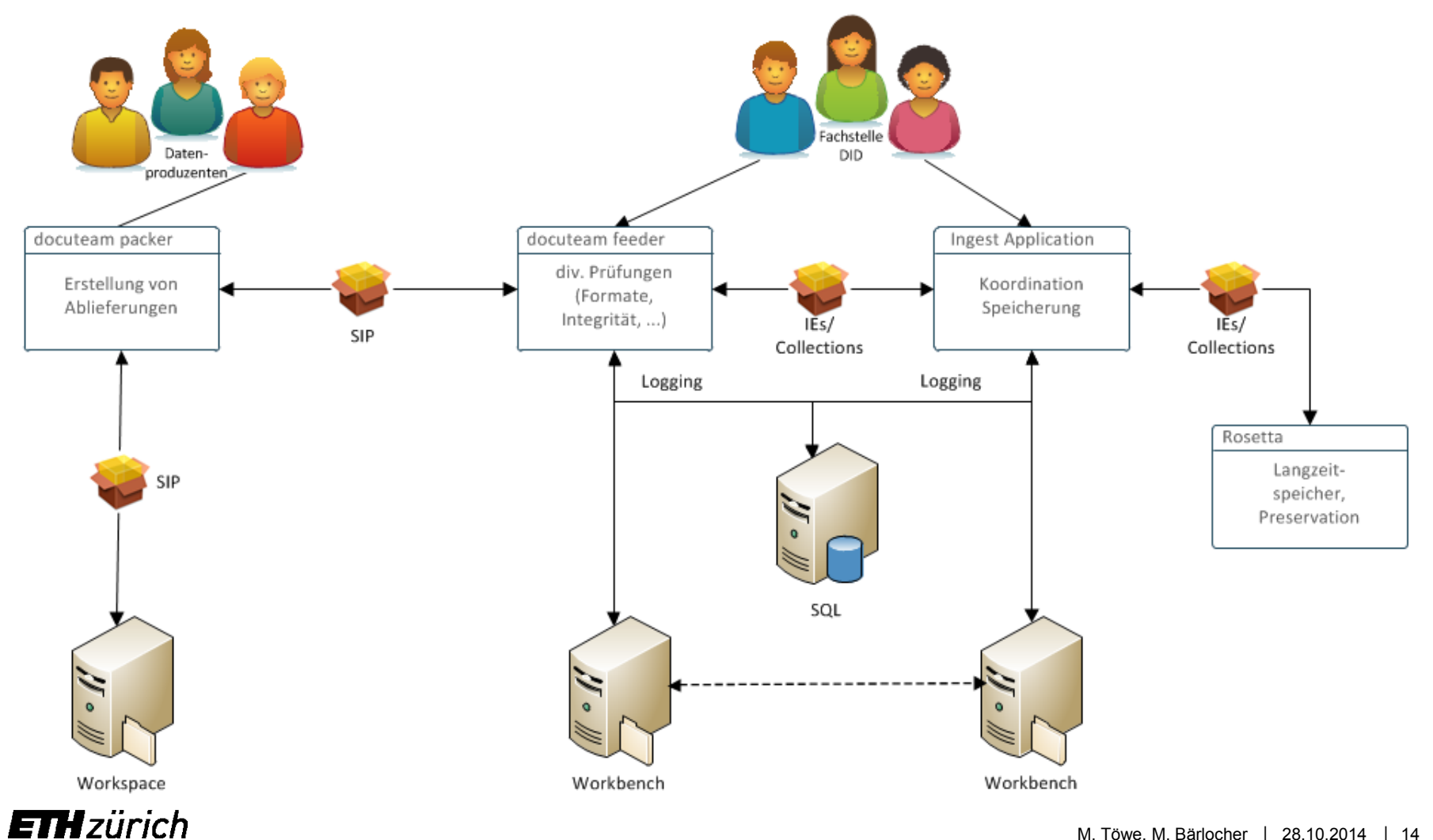

# **Questions?**

**[www.library.ethz.ch/Digital-Curation](http://www.library.ethz.ch/Digital-Curation)**

**[data-archive@library.ethz.ch](mailto:data-archive@library.ethz.ch)**

Dr. Matthias Töwe Head Digital Curation ETH-Bibliothek Rämistrasse 101 8092 Zurich 044 632 60 32 [matthias.toewe@library.ethz.ch](mailto:matthias.toewe@library.ethz.ch)

Martin Bärlocher Library IT Services ETH-Bibliothek Rämistrasse 101 8092 Zurich 044 632 04 05 [martin.baerlocher@library.ethz.ch](mailto:martin.baerlocher@library.ethz.ch)

# **Use Case Research Data – «Small Data»**

- **Distinct from «Big Data»**
- **Structured data in discrete files**; produced everywhere even in projects which actually deal with «Big Data» as their research topic
- **Interface between data management Long term preservation**
- **Facilitate** compliance with accountability and **verifiability**
- **Ensure citability** of data  $\rightarrow$  DOI-registration
- Support producer's own **re-use**, access by colleagues or *Open Data* From *Restricted Access* **to** *Open Access*
- **Retention period at least 10 years**
- *We expect increasing requirements by funders and universities for data management***TH** zürich

# **Submission Process**

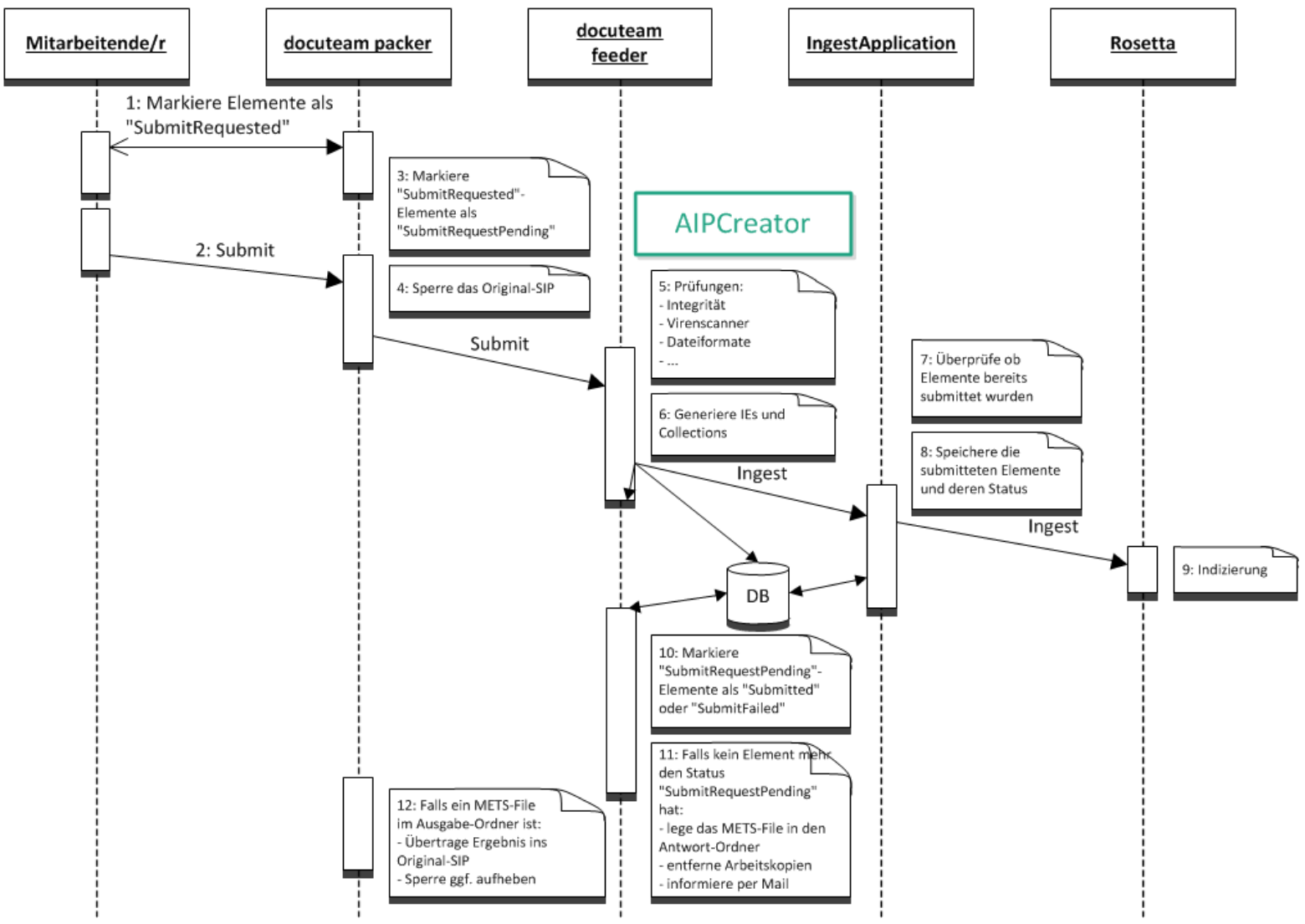

# **(Close to) ideal approach for Research Data**

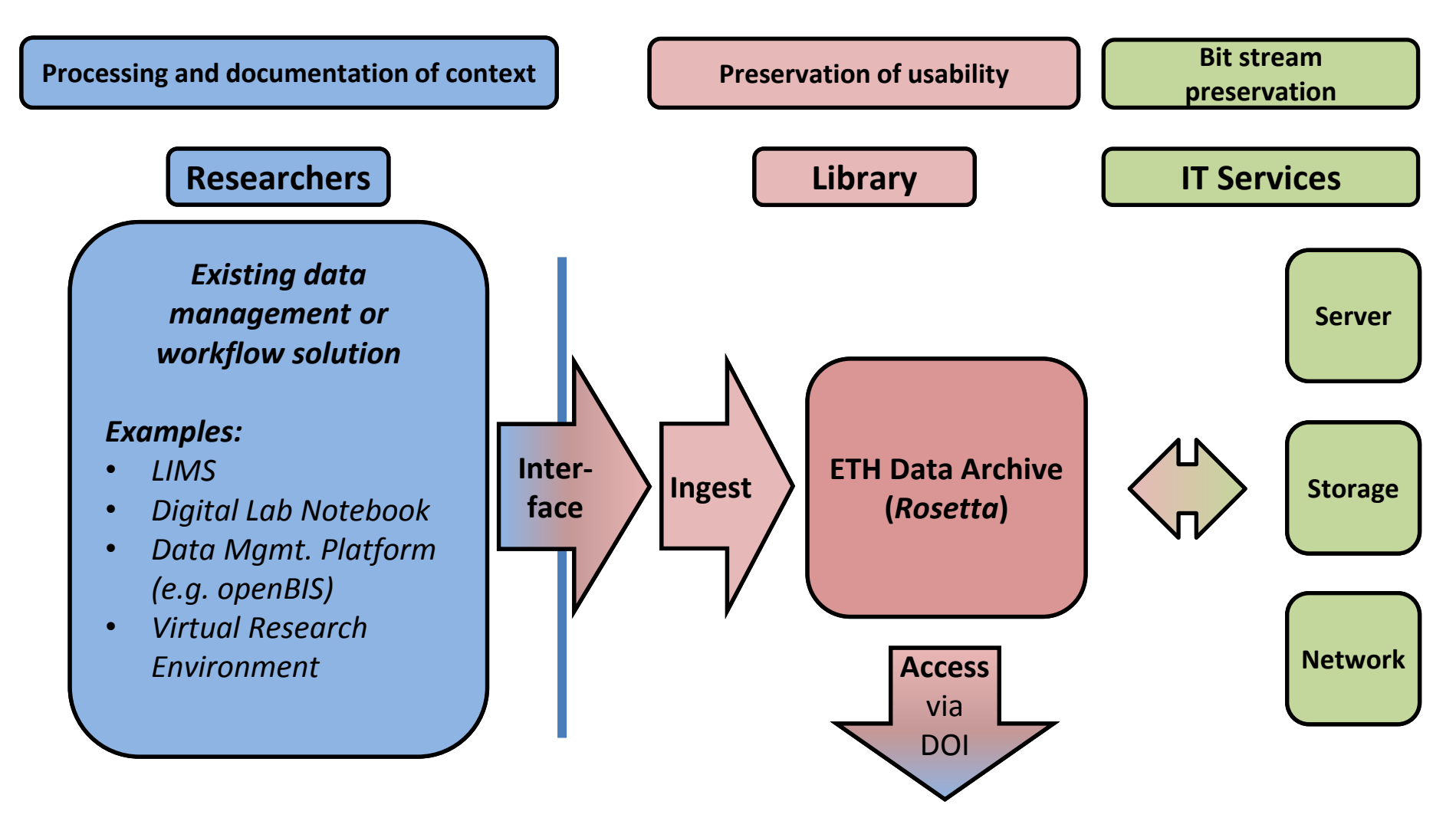